# **Leitfaden für Klausureinsichten**

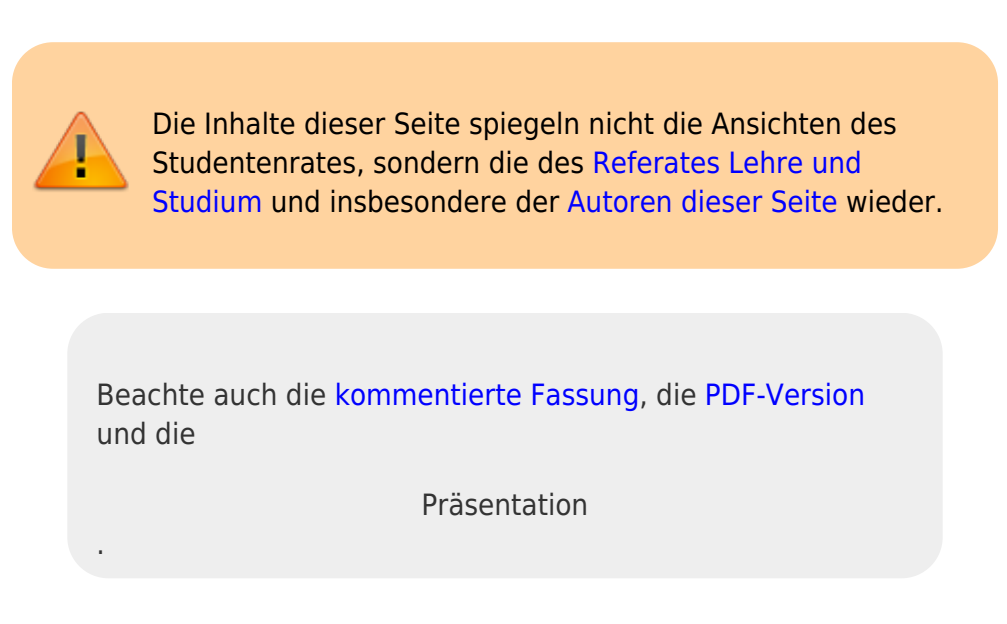

Eine Einsichtnahme in Klausuren, Prüfungsprotokolle von mündlichen Prüfungen oder Ähnlichem bietet dem Studierenden die Möglichkeit der kritischen Auseinandersetzung mit der eigenen Arbeit, dem Klären von Rückfragen sowie die Möglichkeit der Einleitung eines Überdenkungs- oder Widerspruchsverfahrens im Fall einer unschlüssigen Bewertung.

Für jeden Prüfling wird im Laufe des Prüfungsverfahrens eine Prüfungsakte angelegt. Die Prüfungsakte enthält die Aufgabenstellung, den Prüfervermerk (Prüfungsprotokoll) und die vom Prüfling angefertigte Bewältigung der Aufgabenstellung (Klausur, Hausarbeit, etc.).

### **Rechte von Studierenden**

#### **Fristen**

Studierende können innerhalb der in ihrer Prüfungsordnung festgelegten Frist (vgl. Musterprüfungsordnung §24: 1 Jahr nach Bekanntgabe des Ergebnisses) beliebig oft Einsicht in die Prüfungsunterlagen nehmen. Die Termine zu den Einsichtnahmen sollen in einer angemessenen Frist von vier Wochen gefunden werden.

Innerhalb von vier Wochen nach Bekanntgabe des Prüfungsergebnisses können Studierende gegen das Bewertungs- oder das Prüfungsverfahren Widerspruch einlegen. Im Falle dessen, dass kein Rechtsbehelfsbescheid versendet wurde, verlängert sich diese Frist auf 12 Monate nach Bekanntgabe des Prüfungsergebnis.

#### **Hilfsmittel in Einsichten und Kopien von Prüfungsunterlagen**

Das Ablegen einer Prüfungsleistung an einer Hochschule ist ein Verwaltungsverfahren, welches mit den gleichen Rechten und Pflichten verbunden ist wie jede behördliche Handlung. Dementsprechend ist es den Studierenden zu gestatten Ablichtungen bzw. Kopien der Prüfungsunterlagen

(Aufgabenstellungen, eigene Bearbeitungen und dem Prüfungsprotokoll) anzufertigen. Somit ist es ebenso zu gestatten, dass im Rahmen der Einsicht Notizen angefertigt werden und Bücher oder Mitschriften mit zur Einsicht gebracht werden. Nicht erlaubt ist natürlich die nachträgliche Veränderung der Prüfungsunterlagen durch die Studierenden, welches durch die Aushändigung von Kopien statt der Originale allgemein verhindert werden kann.

Den Studierenden soll durch Einsichtnahme ihrer Prüfungsakte die Möglichkeit gewährt werden die inhaltlich-sachlichen Gründe der Bewertung nachzuvollziehen. Dazu ist es in der Regel notwendig, dass die Studierenden sich den Rat von Sachverständigen (z.B. Hochschullehrer oder Kommillitonen) einholen und diesen die angefertigten Kopien der Prüfungsakte zugänglich machen.

#### **Verschlechterungsverbot**

Kommt es aufgrund gegebener Umstände zu einer erneuten Bewertung der Prüfungsleistung, so darf es nicht zu einer Verschlechterung des Gesamtergebnisses der Prüfungsleistung kommen. Darüber hinaus ist es nicht gestattet, Fehler, die bei vorherigen Berwertungen übersehen wurden, im Nachhinein anzurechnen, insbesondere wenn dadurch versucht wird mögliche Verbesserungen in der Bewertung auszugleichen.

#### **Musterlösung**

Musterlösungen müssen den Studierenden im Rahmen des Verfahrens zur Akteneinsicht in der Regel nicht zur Verfügung gestellt werden, jedoch können diese möglicherweise auf Basis des Informationsfreiheitsgesetz angefordert werden, wenn sie existieren. Musterlösungen sind für die Bewertung auf Grund der Unabhängigkeit des Prüfers jedoch nicht verbindlich. Grundsätzlich ist es sinnvoll Musterlösungen oder Vergleichbares zur Verfügung zu stellen, um Rückfragen im Rahmen der Einsicht bedeutend zu minimieren und dem Studierenden ein gutes Bild der geforderten Leistung zu geben.

## **Empfehlungen für das Einsichtsverfahren**

#### **Bündelung von Einsichten zu zentralen Terminen**

Zwar ist es jedem Studierenden möglich, innerhalb eines Jahres jederzeit eine Einsicht zu beantragen, Nichtsdestotrotz bietet es sich an, Studierendenanfragen zu bündeln und zu gemeinsamen Terminen einzuladen oder nach Ende der Prüfungsphase zu Beginn des nächstens Semesters zentrale Einsichtstermine anzubieten. Termine für Einzeleinsichten sollten innerhalb von vier Wochen gefunden werden.

#### **Fachkundige Ansprechpartner**

Sehr empfehlenswert ist die Anwesenheit eines Ansprechpartners mit fachlicher Expertise auf dem Gebiet der Prüfung, mit dem Studierende gegebenenfalls Rücksprache halten und Fragen stellen

können. Eine Auslagerung der Einsicht an das jeweilige Prüfungsamt ist demnach eher kontraproduktiv und verlangsamt lediglich den Prozess.

From: <https://wiki.stura.tu-dresden.de/>- **StuRa-Wiki**

Permanent link: **<https://wiki.stura.tu-dresden.de/doku.php?id=allgemein:lust:lust:infomaterial:einsicht>**

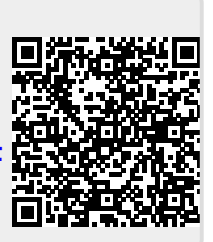

Last update: **2021/01/30 13:57**